# Master AI – INF04 Langages et structure du web

### **ASYNCHRONOUS JAVASCRIPT AND XML (CONCEPTION ET DÉVELOPPEMENT D'APPLICATIONS WEB RICHES)**

**L I O N E L M É D I N I J A N V I E R 2 0 1 3**

# Plan du cours

- Introduction et rappels JavaScript
- Programmation XML en JavaScript
	- Retour sur l'API DOM (Document Object Model)
	- Utilisation du DOM XML en JavaScript

### Asynchronous Javascript And XML (AJAX)

- Mécanismes de requêtes asynchrones
- Composants d'une application
- Quelques patterns de conception en AJAX
- Outils de conception et de développement
- JavaScript avancé
	- Quelques exemples de fonctionnalités HTML5
- Conclusion

## Introduction

• Objectif : concevoir des applications Web « riches » Web-based

Paradigme client-serveur, HTTP

→ Programmation côté serveur et côté client

Expérience utilisateur proche des applications natives

- $\overline{\phantom{a}}$  Interface utilisateur fluide, ergonomique, dynamique
	- Traitement de l'interface côté client (JavaScript, CSS , DOM)
	- **→ Échanges client-serveur asynchrones (AJAX)**

Logique métier complexe

Outils « évolués » de modélisation, conception, développement

→ IDE, POO, UML, design patterns, méthodes agiles, XP...

→ Où placer la logique métier ? La couche données ?

### L'offre côté client (rappel)

- Moteur de rendu : *cf*. cours 2
- Moteur de scripting :
	- Version de base : ECMAScript-262 (1999)
	- Plusieurs versions découlant de cette spécification
		- 3 (1999), 4 (abandonné), 5 (2009), Harmony (work in progress)
		- Chaque moteur implémente une version différente du langage : [http://en.wikipedia.org/wiki/JavaScript#Versions](http://en.wikipedia.org/wiki/JavaScript)
		- JavaScript 2.0 sera totalement compatible avec ECMAScript Harmony
	- $\times$  Moteurs JavaScript (~1.8)

SpiderMonkey (FireFox), V8 (Chrome), Nitro (Safari) : ECMAScript 5

Moteur JScript (9.0) implémenté dans :

Trident (MicroSoft IE) : ECMAScript 5

### Caractéristiques

- Interprété
- Fonctionnel
- Orienté prototype
	- « object-based » plutôt qu'« object-oriented »
	- Typage dynamique : types associés aux instances et non aux classes

#### Événementiel

- Mécanismes de « callback »
- Pattern observer : eventListener

### Fonctionnalités

- Reflection
- E4X : ECMAScript for XML (ECMA-357)
- JSON

…

### Programmation orientée prototype

- POO sans classe : on ne manipule que des objets
- Objets représentés sous forme de dictionnaires (tableaux associatifs)
- Propriétés
	- Pas de distinction entre les propriétés (attributs/méthodes) d'un objet
	- On peut remplacer le contenu des propriétés et en ajouter d'autres
- Réutilisation des comportements (héritage)
	- $\triangleright$  se fait en clonant les objets existants, qui servent de prototypes
- Sources
	- [http://fr.wikipedia.org/wiki/Programmation\\_orient%C3%A9e\\_proto](http://fr.wikipedia.org/wiki/Programmation_orient%C3%A9e_prototype) [type](http://fr.wikipedia.org/wiki/Programmation_orient%C3%A9e_prototype)
	- [http://en.wikipedia.org/wiki/Prototype-based\\_programming](http://en.wikipedia.org/wiki/Prototype-based_programming)

// Example of true prototypal inheritance style in JavaScript. // "ex nihilo" object creation using the literal object notation {}.

```
var foo = {name: "foo", one: 1, two: 2};<br>var foo = {name: "foo", one: 1, two: 2};
    \texttt{par} = \{\texttt{three: 3}\};
var bar = {three: 3};
```
// For the sake of simplicity, let us pretend that the following line works regardless of the engine used:

```
// bar. proto = foo;
// bar. [[ prototype ]] = foo / // foo is now the prototype of bar.
bar = Object.create( foo ); // JS 1.8.5
                                     }
```

```
// If we try to access foo's properties from bar from now on, we'll succeed.
bar.one \frac{1}{2} Resolves to 1.
```

```
// The child object's properties are also accessible.
bar.three \frac{1}{2} Resolves to 3.
```

```
// Own properties shadow prototype properties
bar.name = "bar";
foo.name // unaffected, resolves to "foo"
bar.name \sqrt{2} Resolves to "bar"
```

```
Source : http://en.wikipedia.org/wiki/Prototype-based_programming
```
 Comment programmer « proprement » en orientéobjet

- Plutôt « object-based » qu'« object-oriented »
- → Pour programmer en objet, il faut simuler des objets
	- $\times$  Créer des constructeurs
	- Encapsuler les données (avec « this »)
	- Utiliser des « inner functions » à l'intérieur du constructeur
- Exemple

<http://www.sitepoint.com/article/oriented-programming-1/>

## Fonctions de rappel (callback)

#### Définition

- Fonction qui est passée en paramètre à une autre fonction afin que cette dernière puisse en faire usage
- Exemple : soient une fonction A et une fonction B
	- $\angle$  Lors de l'appel de A, on lui passe en paramètre la fonction B : A(B)
	- Lorsque A s'exécutera, elle pourra exécuter la fonction B
- Intérêt : faire exécuter du code
	- $\times$  Sans savoir ce qu'il va faire (défini par un autre programmeur)
	- $\times$  En suivant une interface de programmation qui définit
		- Le nombre et le type des paramètres en entrée
		- Le type de la valeur en sortie

#### Source :

[http://www.epershand.net/developpement/algorithmie/explication-utilite](http://www.epershand.net/developpement/algorithmie/explication-utilite-fonctions-callback)[fonctions-callback](http://www.epershand.net/developpement/algorithmie/explication-utilite-fonctions-callback)

## • Fonctions de rappel (callback)

 La fonction qui reçoit une callback en paramètre doit respecter son interface

fonctionNormale(fonctionCallBack) {… fonctionCallback(argument); …}

- 2 syntaxes pour le passage d'une fonction callback en argument d'une autre fonction
	- Sans paramètre : directement le nom de la fonction fonctionNormale(fonctionCallback);
	- $\overline{\phantom{a}}$  Avec paramètre : encapsulation dans une fonction anonyme fonctionNormale(function() { fonctionCallback(arg1); });

### • Programmation événementielle

#### Deux processus en parallèle

- Principale : déroulement des traitements et association des événements à des fonctions de callback
- Callbacks : récupèrent et traitent les événements

#### $\times$  Deux syntaxes

 DOM 0 : attributs HTML / propriétés JavaScript spécifiques onclick, onload…

([http://www.w3.org/TR/html4/interact/scripts.html#h-18.2.3](http://www.w3.org/TR/html4/interact/scripts.html))

- DOM 2 : ajout d'eventListeners en JavaScript monElement.addEventListener("click", maFonctionCallback, false);
	- Remarques :
		- Le troisième paramètre indique le type de propagation dans l'arbre DOM
		- Internet Explorer utilise la méthode attachEvent() au lieu de addEventListener()

Source : <http://www.alsacreations.com/article/lire/578-La-gestion-des-evenements-en-JavaScript.html>

### Programmation événementielle

- L'objet Event
	- Dénote un changement d'état de l'environnement
		- Peut être provoqué par l'utilisateur ou par l'application
	- Peut être intercepté à l'aide de code JavaScript
	- Possède un **flux d'événement** : propagation dans l'arbre DOM
		- Capture : du nœud Document au nœud visé par l'événement
		- Cible : sur le nœud visé
		- Bouillonnement (bubling) : remontée jusqu'au nœud document
	- Principales propriétés
		- **type** : type de l'événement ("click", "load", "mouseover"…)
		- **target** : élément cible (élément a pour un lien cliqué)
		- **stopPropagation** : arrête le flux d'un événement
		- **preventDefault** : empêche le comportement par défaut (navigation quand un lien est cliqué)

Source : <http://www.alsacreations.com/article/lire/578-La-gestion-des-evenements-en-JavaScript.html>

## Outils de programmation avec XML

### Définitions

#### Qu'est-ce qu'un parser ?

 « Un module logiciel […] utilisé pour lire les documents XML et pour accéder à leur contenu et à leur structure. »

#### Qu'est-ce qu'une application ?

 « On suppose qu'un processeur XML effectue son travail pour le compte d'un autre module, appelé l'application. »

[http://babel.alis.com/web\\_ml/xml/REC-xml.fr.html#dt-xml-proc](http://babel.alis.com/web_ml/xml/REC-xml.fr.html)

## Outils de programmation avec XML

- Communications entre parsers et applications
	- Rappel : Application Programming Interface
		- Outils
		- Protocole de communication
	- Schéma des échanges de données

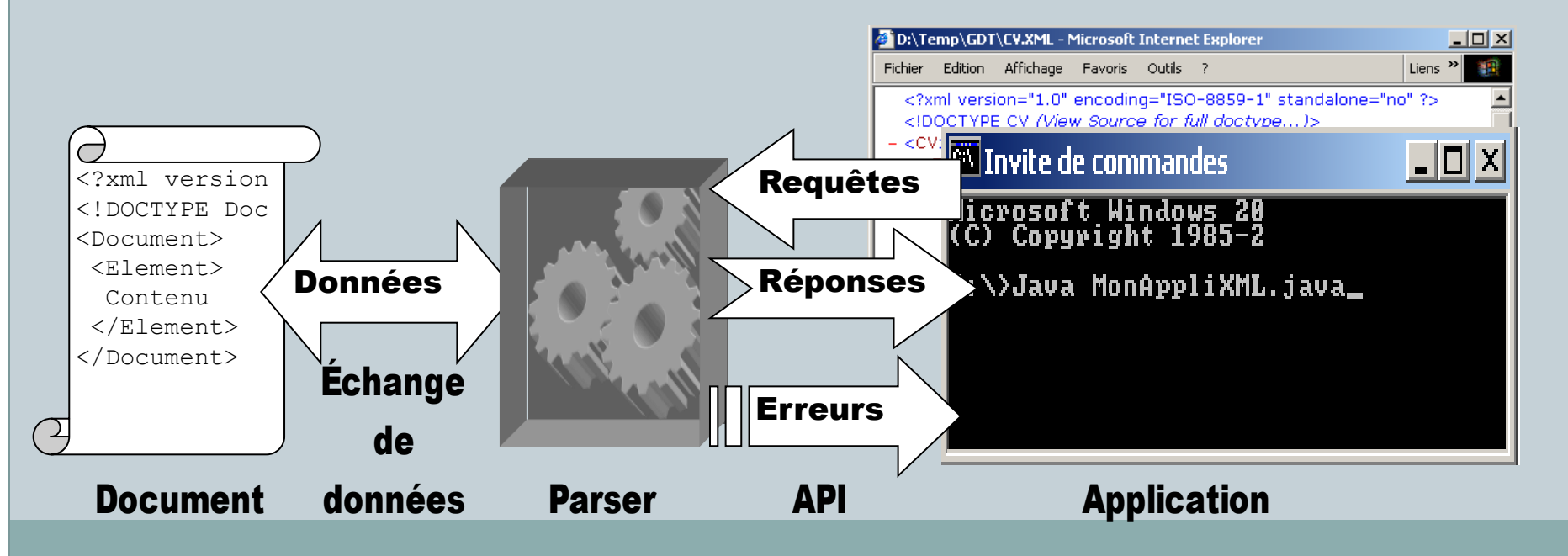

### Généralités

- Modèle objet de document
- Motivations
	- $\times$  Rendre les applications W3 dynamiques
	- Accéder aux documents HTML et XML depuis un langage de programmation
- Utilisations courantes
	- $\overline{\phantom{a}}$  Intégré aux navigateurs
	- $\times$  Utilisé en programmation comme API XML
- Origine : DOM working group (W3C)
	- Début : 1997 ; fin : …
	- $\times$  But : standardiser les tentatives existantes

### Principes fondamentaux

- Représentation arborescente d'un document
	- Tout le document est chargé en mémoire
	- $\times$  Navigation dans la structure arborescente
	- Représentation des nœuds par des *interfaces*
		- Propriétés
		- Méthodes

Recommandations sous forme de niveaux

- $\times$  Niveau  $0:$  avant...
- $\times$  Niveau 1 : octobre 1998
- $\times$  Niveau 2 : depuis novembre 2000
- $\times$  Niveau 3 : depuis janvier 2004

### Fonctionnalités

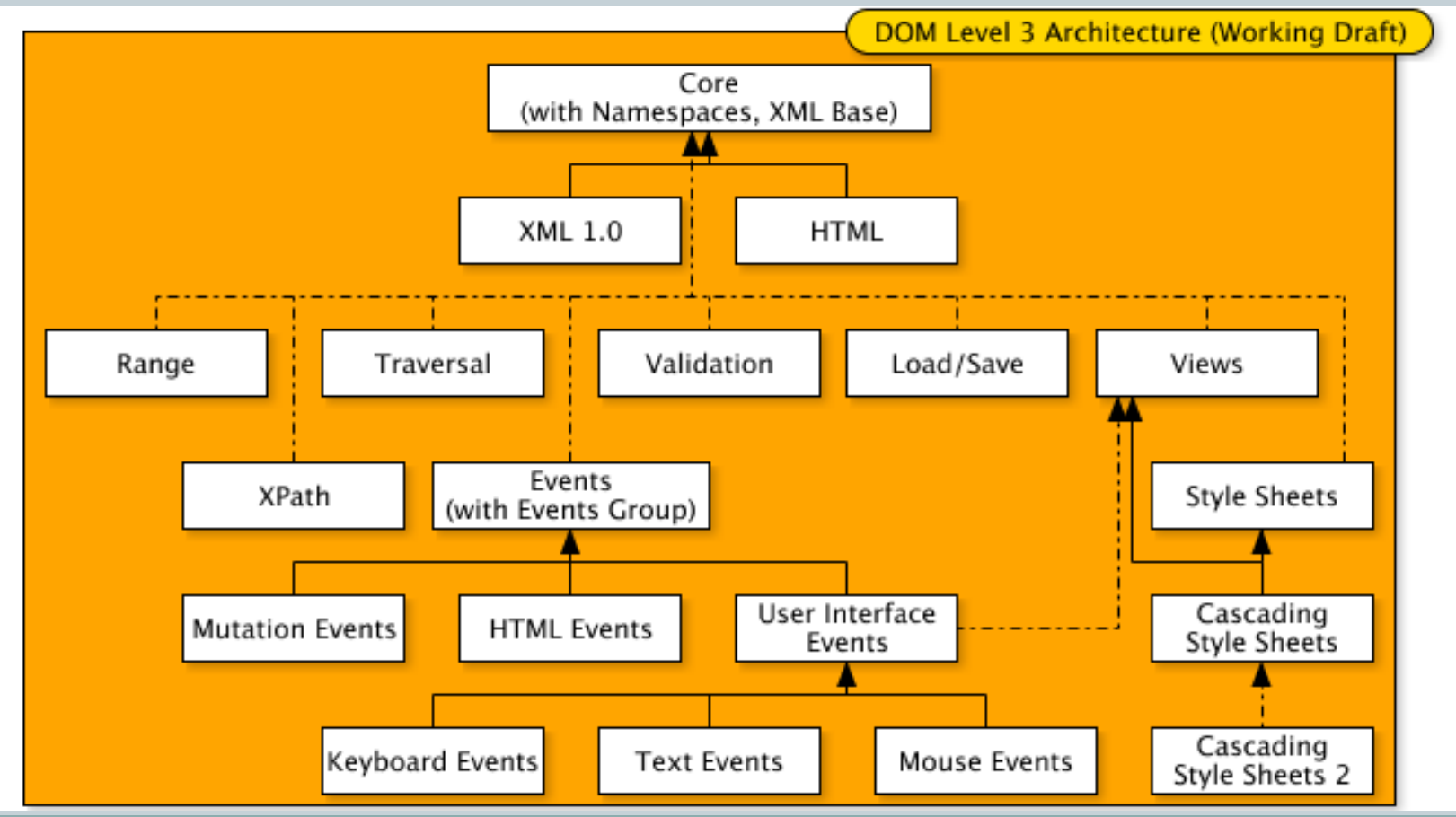

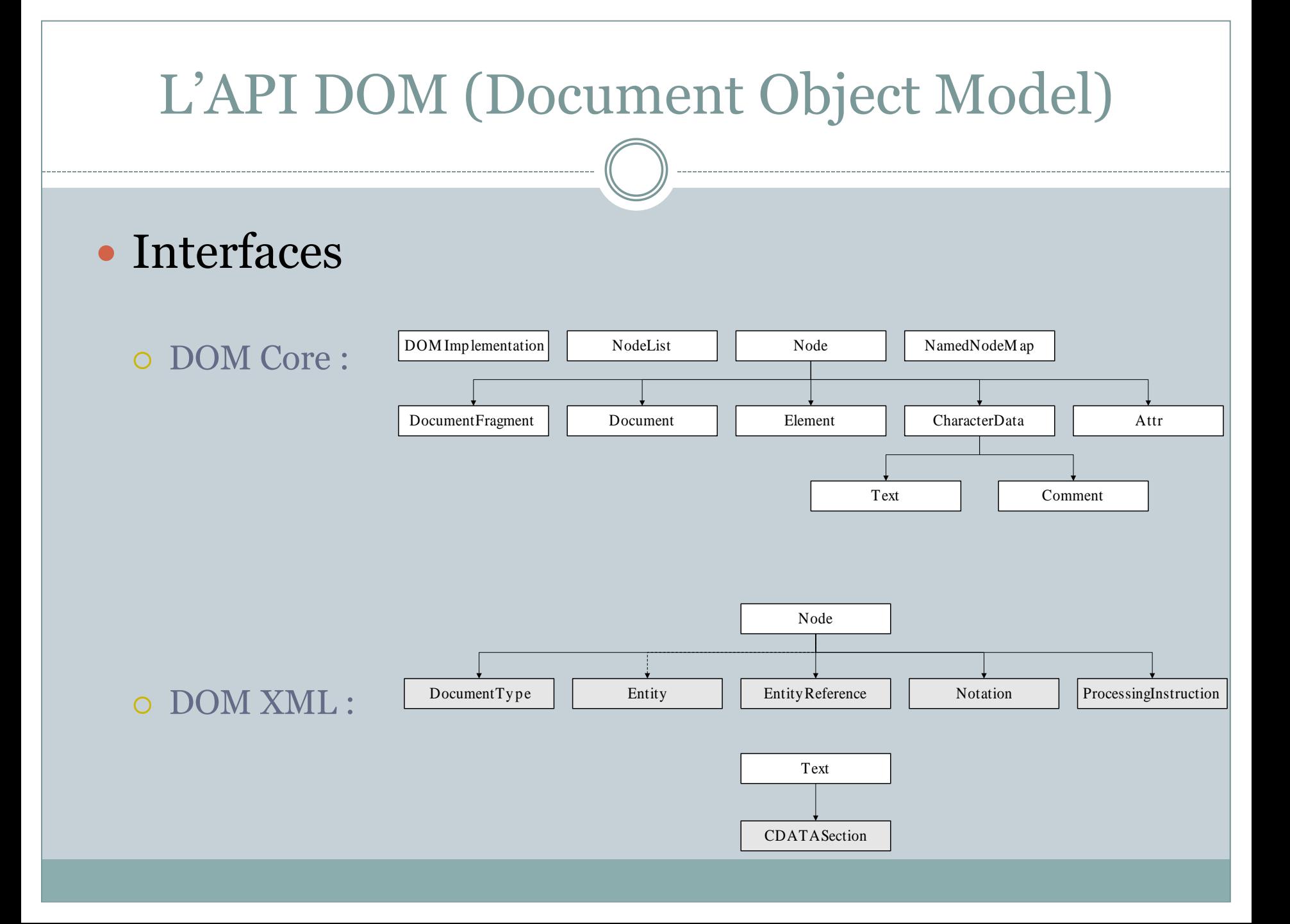

• Interfaces DOM (Core et XML) les plus utilisées

Node : tout type de nœud de l'arbre DOM

 $\times$  Constantes

Tous les types de nœuds définis (exemple : node.ELEMENT\_NODE)

Propriétés

nodeName, nodeType, NodeValue, ChildNodes, textContent

 $\triangleright$  Méthodes

insertBefore(), replaceChild(), removeChild(), appendChild(), cloneNode()

- NodeList : comme son nom l'indique…
	- $\times$  Propriétés : length, item(i)

- Interfaces DOM (Core et XML) les plus utilisées
	- Document : le nœud racine de l'arbre DOM
		- Dérive de Node
		- Propriétés

doctype, documentElement, encoding

 $\triangleright$  Méthodes

createElement(name), createTextNode(), createAttribute(name), getElementById(id), getElementsByTagName(name)

DocumentFragment : partie d'un document ; *cf.* Node

Interfaces DOM (Core et XML) les plus utilisées

Element : un élément, au sens HTML ou XML

- $\ast$  Propriété : tagName
- $\times$  Méthodes

getAttribute(name), setAttribute(name, value), hasAttribute(name), getAttributeNode(name), setAttributeNode(node), removeAttribute(name), removeAttributeNode(node),

#### Attr : un attribut…

Propriétés : name, value, ownerElement

Interfaces DOM (Core et XML) les plus utilisées

Text : nœud textuel (sous-nœud d'un élément)

- $\triangleright$  Propriétés data, length (héritées de CharacterData)
- $\times$  Méthodes

appendData(), insertData(), deleteData(), replaceData(), substringData() (héritées de CharacterData) replaceWholeText()

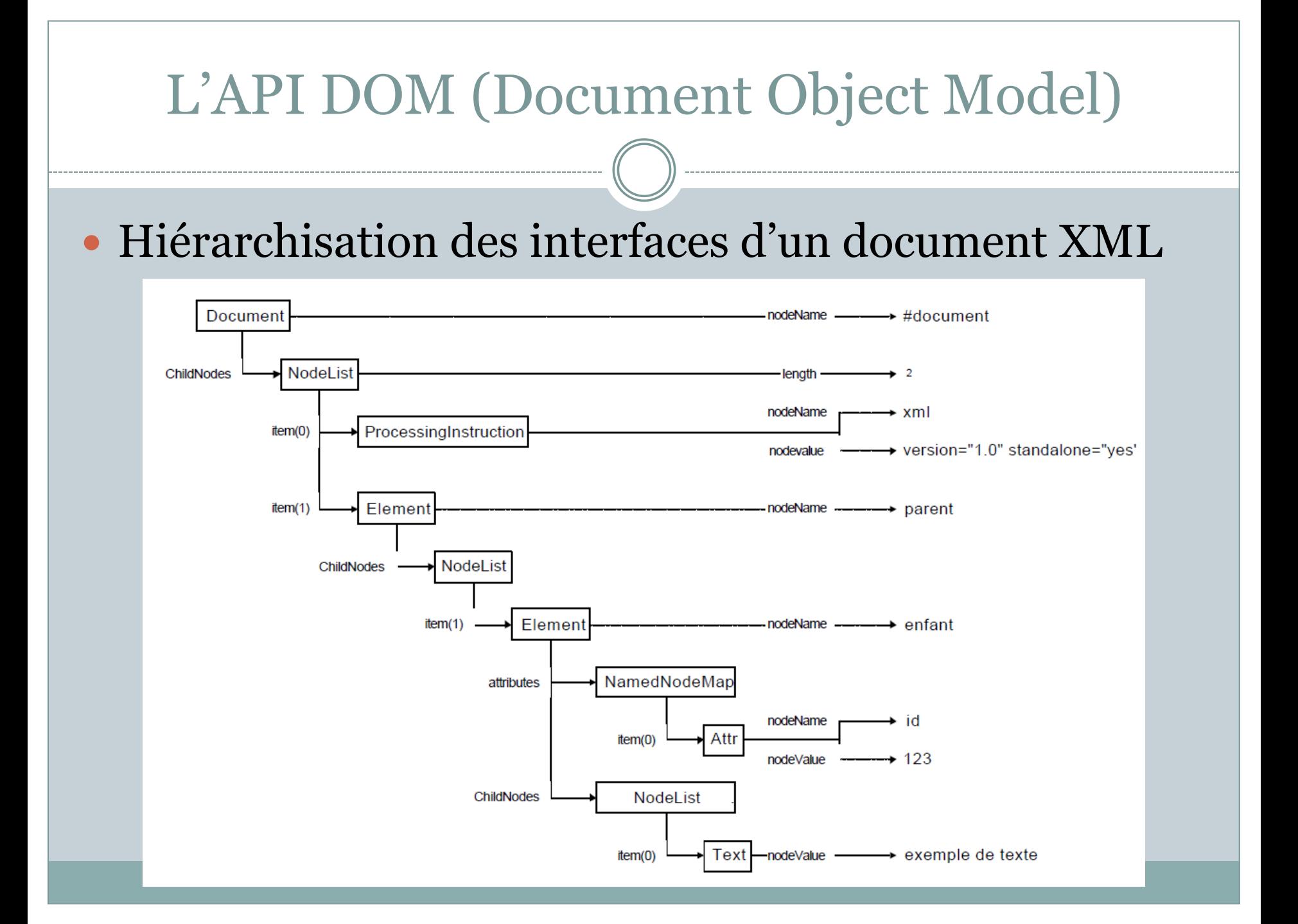

 Déplacement dans une arborescence DOM (interfaces du module Core)

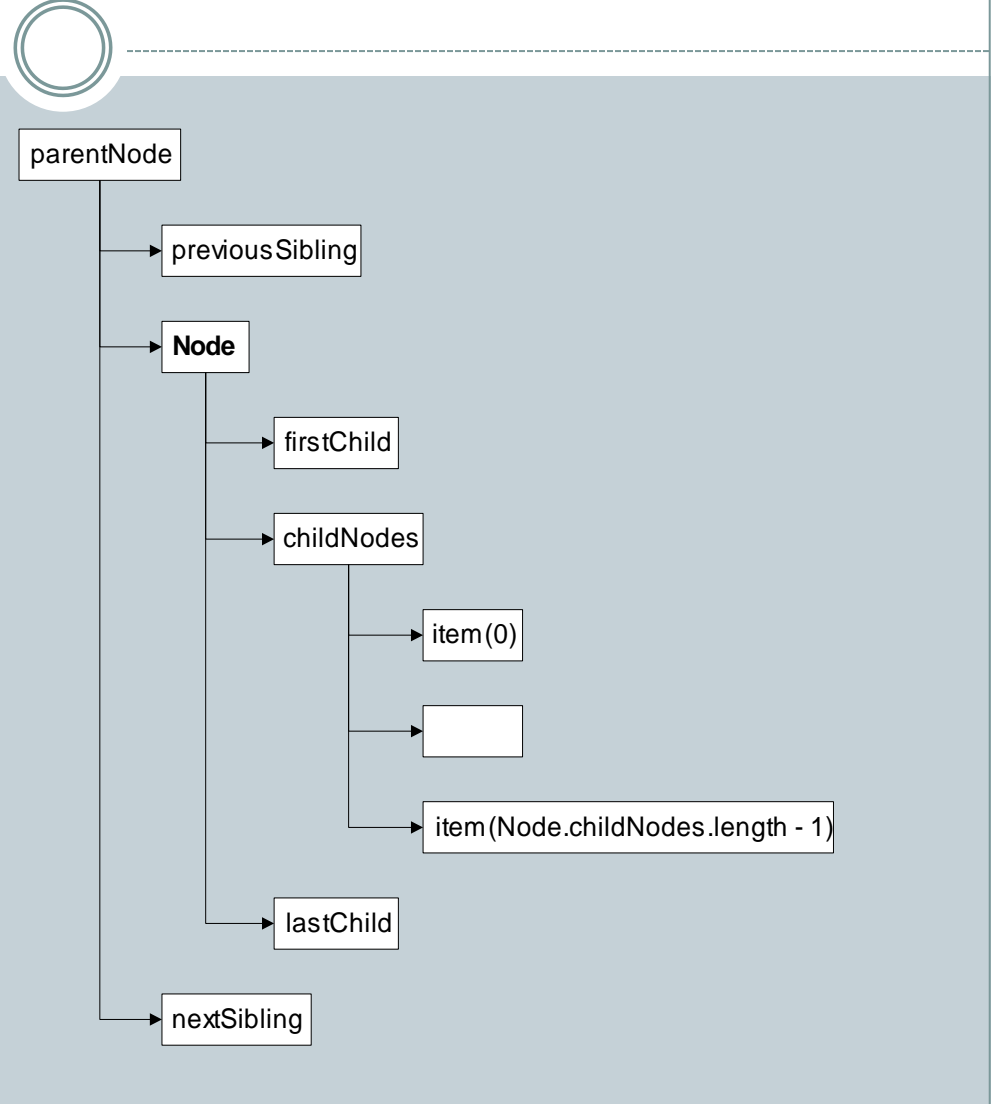

## Conclusion sur le DOM

- Utilisation du DOM XML en JavaScript
	- Utilisation directe des propriétés
	- DOM XML relativement standardisé sur les navigateurs récents

Exemple : document.getElementById()

En revanche, DOM HTML plus dépendant du navigateur

 Exemple : monElement.innerHTML += …; n'interprétait pas le nouveau code HTML sous IE 6 et 7

## Références sur le DOM

o <http://www.w3.org/DOM/>

o <http://www.w3schools.com/dom/>

- Composants d'une application Web « classique »
	- Côté serveur
		- Contrôleur général de l'application (index.jsp)
		- $\times$  Ressources statiques
			- Modèle de document, bibliothèques de scripts, feuilles de style

HTTP, (X)HTML

- Traitements dynamiques des données (couche métier)
- Composition dynamique de l'interface (couche vue)

### Côté client

- $\times$  Gestion des événements utilisateur
- Composition dynamique de l'interface (couche vue)

- Composants d'une application Web AJAX
	- Côté serveur
		- Contrôleur général de l'application (index.php)
		- $\times$  Ressources statiques
			- Modèle de document, bibliothèques de scripts, feuilles de style

HTTP, XML, JSONP, XML, JSON

Traitements dynamiques des données (couche métier)

### Côté client

- Contrôleurs délégués relatifs à un type de vue
- $\ast$  Gestion des événements utilisateur
- Traitement des données reçues (couche métier)
- Composition dynamique de l'interface (couche vue)

## Généralités sur AJAX

- Applications web avec interface utilisateur
- Déporter un maximum de code sur le client
	- Réduction des ressources consommées côté serveur
	- Réduction de la bande passante réseau
- Applications Web AJAX les plus connues
	- Google (Mail, Map, Earth…)
	- $\times$  Suggestions automatiques
	- Traitement de texte
	- …

#### Exemple

<http://www.standards-schmandards.com/exhibits/ajax/>

### Fonctionnement

- Requête asynchrone au serveur dans une fonction JavaScript (déclenchée par un événement quelconque)
- Transfert asynchrone de données en XML
- Traitement dynamique côté client
	- Affichage (inclusion au document HTML, transformation XSLT…)
	- Logique applicative (fonctions JavaScript dédiées)
- Spécificité de la technologie AJAX
	- Requête asynchrone sur un document XML *via* un
		- Objet XMLHttpRequest (Mozilla)
		- Contrôle ActiveX XMLHTTP (IE)

### Fonctionnement

- Étapes d'une communication AJAX côté client
	- Envoi de la requête
		- Créer un objet requête
		- Spécifier les éléments de la requête
			- URL, méthode , headers HTTP, paramètres
		- Lui associer un gestionnaire d'événement
		- L'envoyer
	- $\times$  Réception de la réponse
		- À chaque changement d'état de la requête, tester si l'état est « ready »
		- Traiter les données reçues
			- Ajout à l'interface, transformation XSL…

### Fonctionnement

### Étapes d'une communication AJAX côté serveur

 Que doit faire un serveur Web à la réception d'une requête asynchrone AJAX ?

Exemple de code : création d'un objet requête

```
var req = null;
```

```
function getRequest()
{<br>}
   if (window.XMLHttpRequest)
\{ req = new XMLHttpRequest();
 }
   else if (typeof ActiveXObject != "undefined")
\{ req=new ActiveXObject("Microsoft.XMLHTTP");
 }
   return req;
}<br>}
                                                              Safari / Mozilla
                                                              Internet Explorer
```
• Exemple de code : chargement asynchrone

```
function GetDataUsingAJAX (HttpMethod, url, params, elt)
{
  if(req != null)\{ // méthode avec paramètres
     req.onreadystatechange = function() {stateChange(elt)};
     // méthode sans paramètre
     // req.onreadystatechange = stateChange;
                                                                Association 
                                                                d'une fonction 
                                                                de callback 
                                                                 aux 
                                                                 changements 
                                                                d'état de la 
                                                                 réponse
```
 req.open(HttpMethod, url, true); req.setRequestHeader("Accept", "application/xml"); req.send(params);

}

}<br>}

Exemple de code : gestion de l'état

}<br>}

```
function stateChange (elt)
{
  if(req.readyState == 4) {
    if (req.responseXML != null) {
       var docXML= req.responseXML;
     } else {
      var docXML= req.responseText;
       docXML=parseFromString(docXML);
 }
     var docXMLresult = traiteXML(docXML);
     var str = (new XMLSerializer()).serializeToString(docXMLresult);
     document.getElementById(elt).innerHTML += str;
 }
                                              READY_STATE_COMPLETE
```
Exemple de code : transformation XSLT

```
//Après chargement asynchrone des documents XML et XSLT
function transform XSLT (XMLDoc, XSLDoc, id)
{
  if(XMLDoc == null || XSLDoc == null) {return;}
   try {
     if (window.ActiveXObject)
\overline{\phantom{a}} var target = document.getElementById(id);
      target.innerHTML = xml.transposemNode(xsl); }
                                                               Internet Explorer
```
Exemple de code : transformation XSLT

```
 } else if (window.XSLTProcessor) {
   var fragment;
   var xsltProcessor = new XSLTProcessor();
   xsltProcessor.importStylesheet(xsl);
   fragment = xsltProcessor.transformToFragment(xml, document);
   var target = document.getElementById(id);
                                                          Safari / Mozilla
```

```
 target.appendChild(fragment);
 }
  } catch (e) {
     return e;
 }
```
}

- Implémentation de la logique applicative
	- Programmation d'un ensemble de fonctions JavaScript
		- $\times$  Réécriture de fonctionnalités existantes
		- Mélange de la logique métier et des fonctionnalités techniques
		- Pas forcément à l'épreuve des changements technologiques
		- $\times$  Réutilisabilité moyenne
		- $\times$  Code parfois un peu « fouillis »
	- Utiliser / s'approprier des outils existants
		- Langages / EDI spécifiques (ou plugins de votre EDI préféré)
		- $\overline{\phantom{a}}$  Lirairies / frameworks open source

- Implémentation de la logique applicative
	- Standardisation de la communication avec les langages de programmation côté serveur : JSON
		- $\times$  Spécification liée à ECMAScript RFC 4627
		- $\overline{\phantom{a}}$  Implémentée par tous les navigateurs
		- Permet de sérialiser des types de données (alternative à XML)
		- Définit des types de données de façon simple
		- $\times$  Indépendant du langage de programmation utilisé
			- **→ Permet les échanges de données entre serveur et client**
		- $\times$  Syntaxe : des inclusions
			- d'objets sous forme d'une liste de membres { nommembre1 : valmembre1, nommembre2: valmembre2, … }
			- de tableaux sous forme d'une liste de valeurs
				- [ valeur1, valeur2, valeur3, …]

 $\bullet$  Implémentation de la logid

o Standardisation de la commun programmation côté serveur :

 Exemple de fichier au format JSON :

{ "menu": "Fichier", "commandes": [ { "title": "Nouveau", "action":"CreateDoc" }, { "title": "Ouvrir", "action": "OpenDoc" }, { "title": "Fermer", "action": "CloseDoc" } ] }

Equivalence en XML :

Source :

<http://www.xul.fr/ajax-format-json.html>

<?xml version="1.0" ?> <root> <menu>Fichier</menu> <commands> <item> <title>Nouveau</value> <action>CreateDoc</action> </item> <item> <title>Ouvrir</value> <action>OpenDoc</action> </item> <item> <title>Fermer</value> <action>CloseDoc</action> </item> </commands>  $\langle /root \rangle^2$ 

- Implémentation de la logique applicative
	- Standardisation de la communication avec les langages de programmation côté serveur : JSON

 $\times$  Utilisation côté client :

```
req.open("GET", "fichier.json", true); // requête
…
var doc = eval('(' + req.responseText + ')'); // récupération
…
var nomMenu = document.getElementById('jsmenu'); // recherche
nomMenu.value = doc.menu.value; // assignation
…
doc.commands[0].title // lire la valeur "title" dans le tableau
doc.commands[0].action // lire la valeur "action" dans le tableau
```
Utilisation côté serveur : librairies *ad hoc*

• Quelques règles de conception en AJAX

Utiliser des design patterns

- Adaptateur
	- Le plus utilisé
	- Testez la fonctionnalité à utiliser, pas le navigateur…
- $\times$  MVC
	- De préférence type 2 (avec contrôleurs délégués)
	- Isoler les parties du modèle
	- Répartir les traitements de chaque partie entre serveur et client
	- Indiquer à la vue comment restituer les objets du modèle

#### Observateur

- Permet de définir un modèle événementiel
- Si celui de JavaScript est insuffisant
- Il en existe plusieurs dans des librairies open source (W3C)
- …

- Outils de conception et de développement
	- Bibliothèques
		- $\triangleright$  Ensembles de fonctions JavaScript réalisant des traitements spécifiques
		- $\triangleright$  Peuvent être réutilisées dans des applications
	- Frameworks AJAX
		- $\triangleright$  Programmation dans un autre langage
		- Génération du code JavaScript
		- Mécanismes de communication standard entre client et serveur
- Référence :<http://www.ajaxpatterns.org/>

### AJAX a aussi ses inconvénients

#### Toute une application dans la même page

- Bouton « Back » inutilisable
- Définition de bookmarks sur une vue particulière impossible
- Génération dynamique des contenus
	- Indexation par des moteurs de recherche impossible
- Téléchargement du code applicatif sur le client
	- Temps de latence importants au lancement de l'application
- Nécessite d'avoir activé JavaScript
	- Prévoir une solution de repli « acceptable » lorsqu'il est désactivé
- Complexité des développements
	- $\overline{\phantom{a}}$  Appropriation et utilisation des différentes technos parfois coûteuse

#### Source : [http://dico.developpez.com/html/1710-Internet-Ajax-](http://dico.developpez.com/html/1710-Internet-Ajax-Javascript-Asynchrone-et-XML.php)[Javascript-Asynchrone-et-XML.php](http://dico.developpez.com/html/1710-Internet-Ajax-Javascript-Asynchrone-et-XML.php)

## Sécurité

- Déporter de la logique applicative sur le client présente des risques
- Remarque
	- L'envoi d'une requête asynchrone XHR à un autre serveur que celui ayant délivré le script est impossible (en principe)

#### Types d'attaques

- Usurpation de session/d'identité :
	- on ne peut jamais être sûr que le client est celui qu'il prétend être
	- la partie applicative tournant sur le client est-elle réellement celle envoyée par le serveur ?
	- Double validation (mots de passe)

### Sécurité

- Types d'attaques
	- Cross-site scripting (XSS) [http://cwe.mitre.org/top25/index.html#CWE-79](http://cwe.mitre.org/top25/index.html) <https://www.owasp.org/index.php/XSS>
		- violation de la *same-origin policy*
		- exécution de scripts malicieux dans le contexte d'un site « trusté »
		- exemple: injection de scripts dans les commentaires des forums
		- Revenir au HTML de base pour les données sensibles
		- Vérifier le contenu saisi par les utilisateurs
	- Cross-site request forgery (CSRF) [http://cwe.mitre.org/top25/index.html#CWE-352](http://cwe.mitre.org/top25/index.html) <https://www.owasp.org/index.php/CSRF>
		- utiliser l'authentification d'un utilisateur pour réaliser des actions à son insu
		- souvent permise par l'authentification par cookies
		- Utiliser des champs hidden ou l'en-tête HTTP Referer

## JavaScript avancé

- Fonctionnalités en lien avec la spécification HTML5 Philosophie
	- Rapprocher les fonctionnements des navigateurs de ceux des OS

### Exemples de fonctionnalités

- Sélecteurs CSS : accès standardisé aux contenus de la page
- Workers : threads
- WebSockets : streaming, server push, connexion avec d'autres clients (P2P)
- WebStorage : émulation BD pour stockage des données de session (sessionStorage) ou d'une application (localStorage)
- GeoLocation
- Drag'n'Drop…
- Implémentations variables selon les moteurs/navigateurs
- Utilisables à travers des bibliothèques (Comet)
- plus de détails : [http://blog.xebia.fr/2010/03/18/html5-les-api](http://blog.xebia.fr/2010/03/18/html5-les-api-javascript/)[javascript/](http://blog.xebia.fr/2010/03/18/html5-les-api-javascript/)

## Conclusion

• Quelques règles pour développer une application Web riche

Outils de développement

#### Utilisez les ressources à votre disposition

- Choisissez une bibliothèque aussi standard que possible
- Il existe aussi des feuilles de style CSS open source Exemple : <http://www.oswd.org/>
- $\times$  Vérifiez la compatibilité avec les navigateurs visés
- Compatibilité avec les navigateurs
	- Testez la fonctionnalité à utiliser, pas le navigateur…
	- $\times$  Utilisez des façades aussi souvent que possible
	- Restez calmes : [http://webilus.com/tableau/repartition-du](http://webilus.com/tableau/repartition-du-temps-passe-pour-un-webdesign-moderne)[temps-passe-pour-un-webdesign-moderne](http://webilus.com/tableau/repartition-du-temps-passe-pour-un-webdesign-moderne)

## Conclusion

### De plus en plus d'applications Web « riches »

- Charge répartie entre client et serveur
- Outils de conception et de développement matures
- Bonne ergonomie grâce aux technologies CSS, JavaScript
- Standardisation
	- Indépendance vis-à-vis de l'OS
	- $\triangleright$  Ne correspond pas aux stratégies des vendeurs d'OS ou de logiciels
- Disponibles sur Internet
	- $\overline{\phantom{a}}$  Indépendance vis-à-vis de la machine utilisée

## **Perspectives**

### • Quelles applications Web pour demain?

- Deux types d'applications Web
	- $\times$  RIA : Rich Internet Application
		- S'exécute dans un navigateur
		- Doit être compatible avec une majorité de navigateurs
	- $\times$  RDA : Rich Desktop Application
		- S'exécute dans un complément installé sur le poste de travail
			- Microsoft SilverLight
			- Adobe AIR
		- Moins de restrictions de sécurité
- Ne pas perdre de vue l'arrivée de l'informatique ubiquitaire
	- $\times$  PDA, Smartphones, connexions par réseaux GSM
	- Ressources client réduites : matérielles et logicielles
	- Fonctionnalités et usages spécifiques : contextualisation, géolocalisation…

# Quelques références

#### Spécifications

- En règle générale, la vérité est ici : [http://www.w3.org](http://www.w3.org/)
- …Sauf quand elle est ailleurs :
	- <http://www.ecmascript.org/>
	- <https://developer.mozilla.org/fr>, <http://xulplanet.com/references/objref/>
	- [http://msdn.microsoft.com/en-us/library/hbxc2t98\(VS.85\).aspx](http://msdn.microsoft.com/en-us/library/hbxc2t98(VS.85).aspx)

#### Tutoriels

- XPath : [http://www.zvon.org/xxl/XPathTutorial/General\\_fre/examples.html](http://www.zvon.org/xxl/XPathTutorial/General_fre/examples.html)
- XSL : <http://www.w3schools.com/xsl/>
- o DOM : <http://www.w3schools.com/dom/>
- AJAX :<https://developer.mozilla.org/fr/AJAX> (sur Mozilla)
- JSON : <http://www.xul.fr/ajax-format-json.html>
- Règles ergonomiques :

[http://webilus.com/illustration/10-astcues-pour-ameliorer-les-contenus-de-vos-sites](http://webilus.com/illustration/10-astcues-pour-ameliorer-les-contenus-de-vos-sites-internet)[internet](http://webilus.com/illustration/10-astcues-pour-ameliorer-les-contenus-de-vos-sites-internet)

Tendances et enjeux :

[http://nauges.typepad.com/my\\_weblog/2008/09/firefox-chrome-safari-et-internet](http://nauges.typepad.com/my_weblog/2008/09/firefox-chrome-safari-et-internet-explorer-quatre-strat%C3%A9gies.html)[explorer-quatre-strat%C3%A9gies.html](http://nauges.typepad.com/my_weblog/2008/09/firefox-chrome-safari-et-internet-explorer-quatre-strat%C3%A9gies.html)

## Quelques références

#### Ressources

- Une liste de frameworks : <http://www.ajaxprojects.com/>
- Une liste de plein de choses :<http://ajaxpatterns.org/>
- En particulier, quelques outils de conception et de développement
	- $\blacktriangleright$  Frameworks
		- [openAjax](http://www.openajax.org/) (IBM) : Dojo
		- Ruby / Ruby on Rails (RoR)
		- o Plugins Eclipse : [Rich](http://www.eclipse.org/rap/) [Ajax Platform,](http://www.eclipse.org/rap/) Direct Web Remoting
		- o PHP : [http://ajaxpatterns.org/PHP\\_Ajax\\_Frameworks](http://ajaxpatterns.org/PHP_Ajax_Frameworks)
	- $\times$  Librairies
		- o Jquery :<http://jquery.com/>
		- Google Web Toolkit (AJAXSLT…)